# **MAS-RAD :: remédiation AJAX**

5 décembre 2014

# **Objectif**

Une agence de voyage vous demande de programmer une petite application Web selon le modèle d'application AJAX. Il s'agit de permettre à l'utilisateur du site Web de l'agence de rechercher des informations sur une ville destination. Pour ce faire, vous devez utiliser et coupler deux services web de Geonames [\(http://www.geonames.org\)](http://www.geonames.org/).

#### **Mise en place**

Télécharger l'archive depuis le site du cours AJAX et la décompresser dans votre dossier htdocs (www, ou autre) de votre serveur web. En supposant que la décompression conserve le nom de répertoire, l'application est alors exécutable depuis :<http://localhost/examAjax/index.html>

#### **A) Cross-origin resource sharing.**

Les deux services que vous devez utiliser dans les questions B et C définissent dans leurs entêtes de requête le paramètre suivant : Access-Control-Allow-Origin: \*

Cela va vous servir pour les questions B et C, mais de manière générale, à quoi cela sert-il ?

Notez bien : vous pouvez illustrer votre réponse sur la base des questions B et C.

## **B) Recherche des villes selon champ de recherche**

Dans son état initial (ci-contre), l'application présente un champ de recherche dans lequel l'utilisateur saisie un nom de ville.

Vous devez gérer l'interaction sur le bouton Search permettant de lancer une recherche sur le service Geonames suivant afin d'obtenir la liste de villes qui correspondent au texte de recherche saisi (XXX à substituer dans l'URL ci-dessous).

Comme présenté dans l'interface finale ci-dessous, il s'agit

d'insérer les résultats sous la forme d'une liste déroulante (dans la div selectDestination). La première option de la liste doit aussi indiquer le nombre de résultats reçus.

URL du service Geonames searchJSON (le résultat est un flux JSON) :

#### [http://api.geonames.org/searchJSON?](http://api.geonames.org/searchJSON?maxRows=10&featureClass=P&lang=fr&username=techweb&name=XXX) [maxRows=10&featureClass=P&lang=fr&username=techweb&name=XXX](http://api.geonames.org/searchJSON?maxRows=10&featureClass=P&lang=fr&username=techweb&name=XXX)

Notez bien : le dossier aide contient un exemple aideCity. json de résultat fourni par ce service pour la recherche du texte "yverdon". Utilisez ce fichier si le service était hors-service.

## **C) Récupération des articles Wikipédia selon la ville choisie**

Dans un second temps, l'utilisateur sélectionne la ville de la liste qui lui correspond afin d'en savoir plus sur celle-ci grâce à quelques articles Wikipédia.

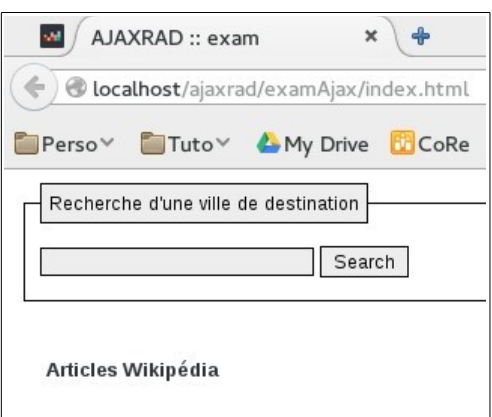

Vous devez gérer l'interaction à la séléction d'une option dans la liste déroulante permettant de lancer une recherche sur le service Geonames suivant afin d'obtenir une liste d'articles sur la ville sélectionnée.

Comme présenté dans l'interface finale ci-dessous, il s'agit :

- 1. d'abord d'insérer les résultats sous la forme d'une liste à puces présentant chacune le titre d'un article Wikipedia (dans la div wiki);
- 2. puis de rendre ces titres cliquables, chacun avec un lien ouvrant l'article dans un nouvel onglet du navigateur.

URL du service Geonames findNearbyWikipedia (le résultat est un flux XML) :

# [http://api.geonames.org/findNearbyWikipedia?](http://api.geonames.org/findNearbyWikipedia?maxRows=20&lang=fr&username=techweb&lat=XXX&lng=YYY)  [maxRows=20&lang=fr&username=techweb&lat=XXX&lng=YYY](http://api.geonames.org/findNearbyWikipedia?maxRows=20&lang=fr&username=techweb&lat=XXX&lng=YYY)

#### Notez bien :

• ce service utilise les coordonnées de localisation géographique de la ville, XXX pour la latitude et YYY pour la longitude à substituer dans l'URL.

#### **Ces coordonnées sont bien sûr fournies par le service Geonames de la question A.**

• Le dossier aide contient un exemple

aideWiki.xml de résultat fourni par ce service pour les coordonnées lat=46.79289,

lng=6.61222 pour la ville Montagny-près-Yverdon. Utilisez ce fichier si le service était hors-service.

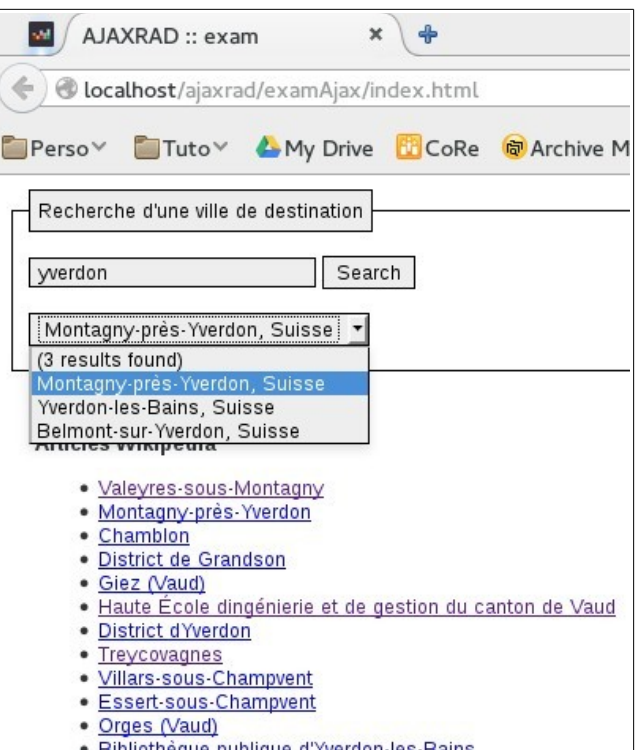

## **D) Complément à la question A.**

- 1. Considérant la phrase de la documentation Geonames suivante *"All JSON services accept an optional parameter 'callback' for a javascript function call"*, comment réaliser la question B si le paramètre d'entête Access-Control-Allow-Origin: \* n'était pas défini ?
- 2. Idem pour la question C avec un flux XML, comment faire si ce paramètre n'était pas défini ?

Rendre votre travail sous forme d'archive ZIP à transmettre à [olivier.ertz@heig-vd.ch](mailto:olivier.ertz@heig-vd.ch) ou par clé USB.

- les questions A et D peuvent être rendues sur feuille papier en plus de l'archive ou faire l'objet d'un simple fichier texte à inclure dans l'archive;
- pour les questions B et C, inclure dans l'archive le dossier complet de votre projet Web.